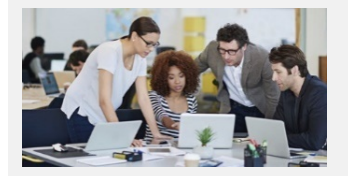

# **What Do These Icons Do? Stratum.Viewer**

#### *Main Toolbar*

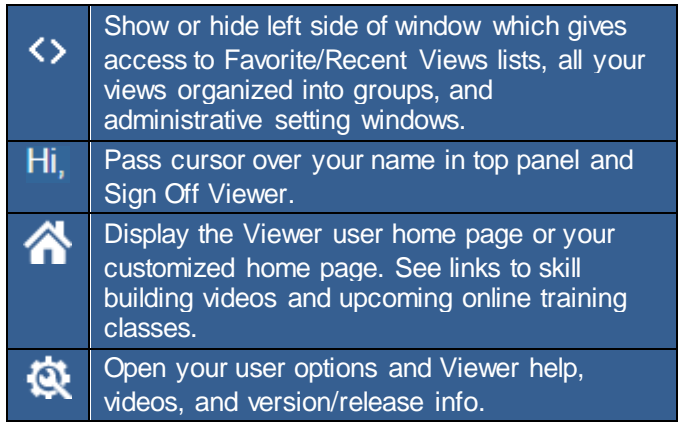

# *Favorite & Recent Views Window*

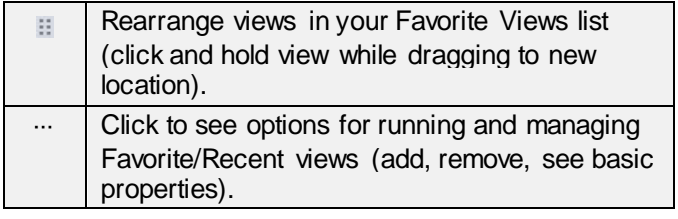

#### *Kinds of Views*

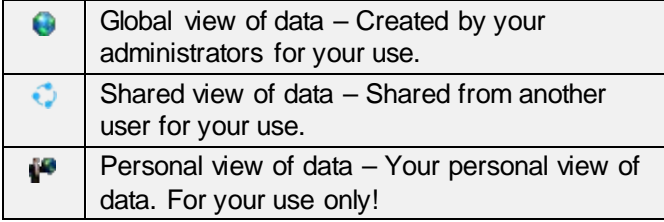

# *Things in Your Views*

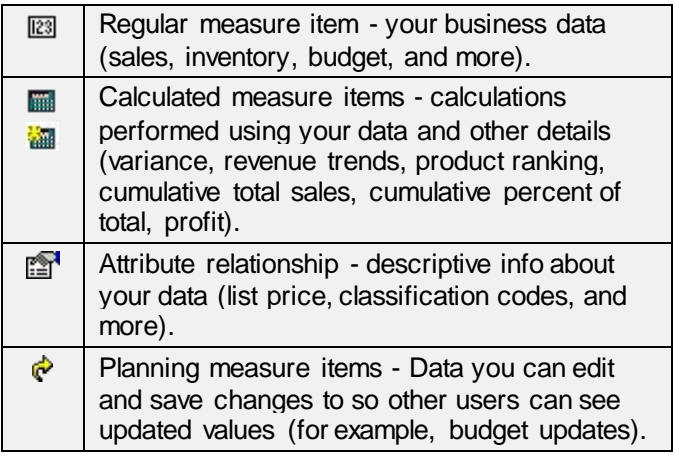

# *Functions Performed on Active View*

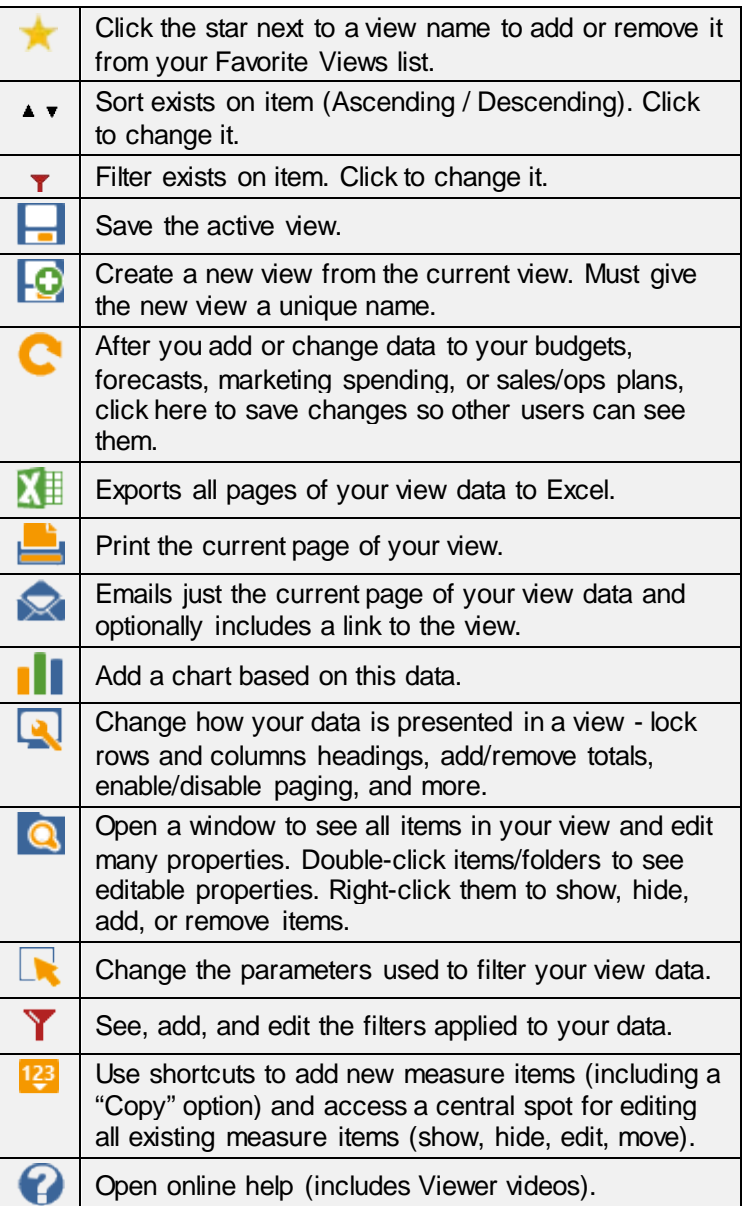

#### *Navigating in Views*

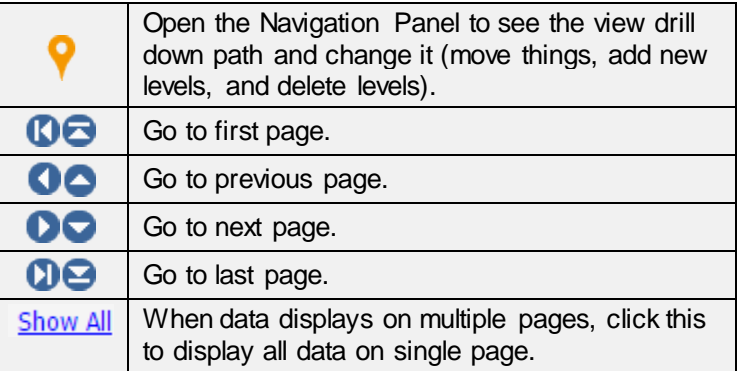